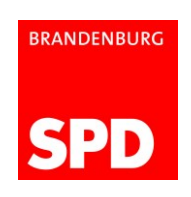

Beginn: 10:00 Uhr (Einlass ab 9:30 Uhr) Am Luftschiffhafen 1, 14471 Potsdam

Sonnabend, 15.10.2016 Kongresshotel Potsdam am Templiner See

## LANDESPARTEITAG DER SPD BRANDENBURG Geschäftsordnung

- 1. Der Parteitag ist öffentlich.
- 2. Stimmberechtigte Mitglieder sind, laut § 9 Satzung des SPD-Landesverbandes Brandenburg, die auf den Unterbezirksparteitagen gewählten Delegierten.
- 3. Der Parteitag ist beschlussfähig, wenn mehr als die Hälfte der stimmberechtigten Delegierten anwesend ist. Die Beschlussunfähigkeit wird nur auf Antrag festgestellt. Solange die Beschlussunfähigkeit nicht festgestellt ist, gilt der Parteitag als beschlussfähig.
- 4. Die Beschlüsse des Parteitages werden mit einfacher Stimmenmehrheit gefasst, soweit das OrgStatut der SPD bzw. die Satzung des Landesverbandes nichts anderes vorschreiben.
- 5. Die Redezeit für DiskussionsrednerInnnen beträgt maximal fünf Minuten. Sie kann auf Beschluss des Parteitages verändert werden.
- 6. Die DiskussionsrednerInnnen erhalten in der Reihenfolge ihrer Wortmeldungen das Wort. Die Wortmeldungen sind schriftlich einzureichen und werden in eine RednerInnenliste eingetragen.
- 7. BerichterstatterInnen können außerhalb der Reihenfolge der Wortmeldungen das Wort erhalten.
- 8. Die BerichterstatterInnen der Antragskommission haben die Stellungnahme der Antragskommission zu begründen. Erhält der Sprecher/die Sprecherin der Antragskommission nach Schluss der Debatte nochmals das Wort, und äußert er/sie sich zur Sache, ist damit die Debatte erneut eröffnet.
- 9. Anträge aus der Mitte des Parteitages (Initiativanträge) werden behandelt, soweit der Parteitag dem zustimmt. Die Anträge müssen von 15 Stimmberechtigten aus vier Unterbezirken, durch ihre Unterschrift, unterstützt werden. Sie müssen dem Präsidium schriftlich bis spätestens 15.10.2016, 11:00 Uhr vorliegen.
- 10. Änderungsanträge, die nach Ablauf der Antragsfrist des § 11 Abs. 3 der Satzung des Landesverbandes eingegangen sind, sind nur zulässig, wenn sie von stimmberechtigten Parteitagsdelegierten mündlich begründet werden und sich auf den Text behandelter Anträge beziehen.

Wesentliche und umfangreiche Änderungen vorliegender Anträge müssen schriftlich rechtzeitig vor der Abstimmung eingebracht werden. Die Entscheidung darüber, welcher Änderungsantrag als wesentlich und umfangreich zu qualifizieren ist, trifft das Präsidium.

- 11. Anträge müssen vom Präsidium der Antragskommission übergeben werden, die nach Beratung der Anträge dem Parteitag Beschlussvorschläge dazu unterbreitet. Dem Plenum des Parteitages liegen bei seiner Beratung die Beschlussvorschläge der Antragskommission zugrunde.
- 12. Vor der Abstimmung über einen Antrag ist über Änderungsanträge abzustimmen. Liegen mehrere Änderungsanträge zum gleichen Bereich vor, ist über die weitest gehende Änderung zuerst abzustimmen.
- 13. Anträge zur Geschäftsordnung können mündlich gestellt und begründet werden. Die Antragsteller erhalten außerhalb der Reihenfolge der DiskussionsrednerInnen das Wort. Die Redezeit in Geschäftsordnungsdebatten beträgt zwei Minuten.
- 14.Die Abstimmung über Anträge zur Geschäftsordnung erfolgt, nachdem je ein Redner bzw. eine Rednerin für und gegen den Antrag gesprochen hat.
- 15. Persönliche Anmerkungen sind nur nach Beendigung der Behandlung eines Tagesordnungspunktes zulässig.
- 16. Zwischenfragen und Zwischenbemerkungen während einer Rede oder eines Debattenbeitrags sollen kurz und präzise sein und von einem Saalmikrophon gestellt werden, wenn der Redner/die Rednerin dies zugelassen hat. Die amtierende Tagungsleitung kann im Anschluss an einen Debattenbeitrag eine Zwischenbemerkung von höchstens zwei Minuten zulassen, auf die der Redner/die Rednerin kurz antworten darf.